## **Лист коррекции КТП по русскому языку на 18.05 -23.05. 2020 года Кашаповой Лилии Салиховны**

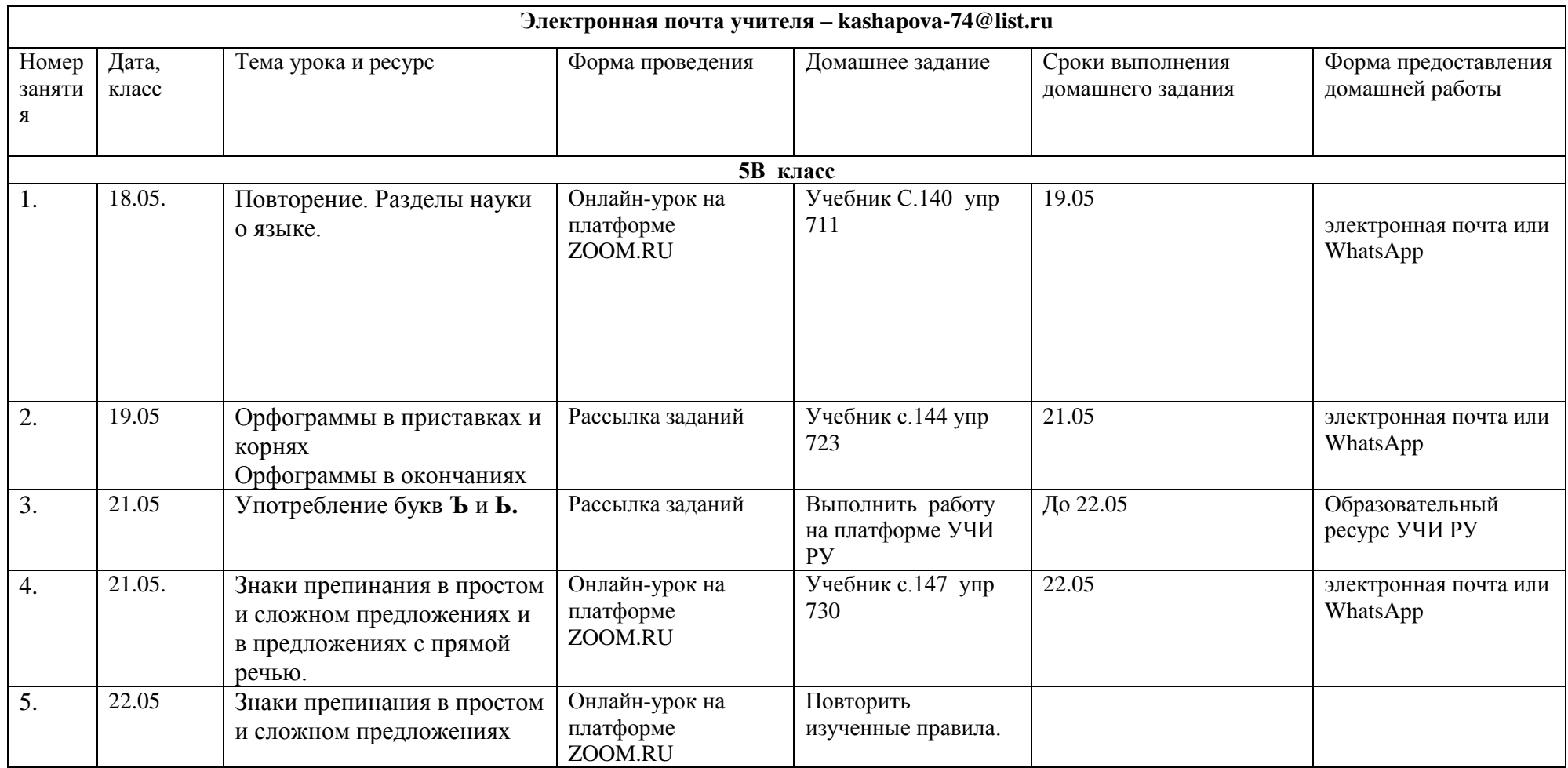

## **Лист коррекции КТП по литературе на 18.05 -23.05. 2020 года Кашаповой Лилии Салиховны**

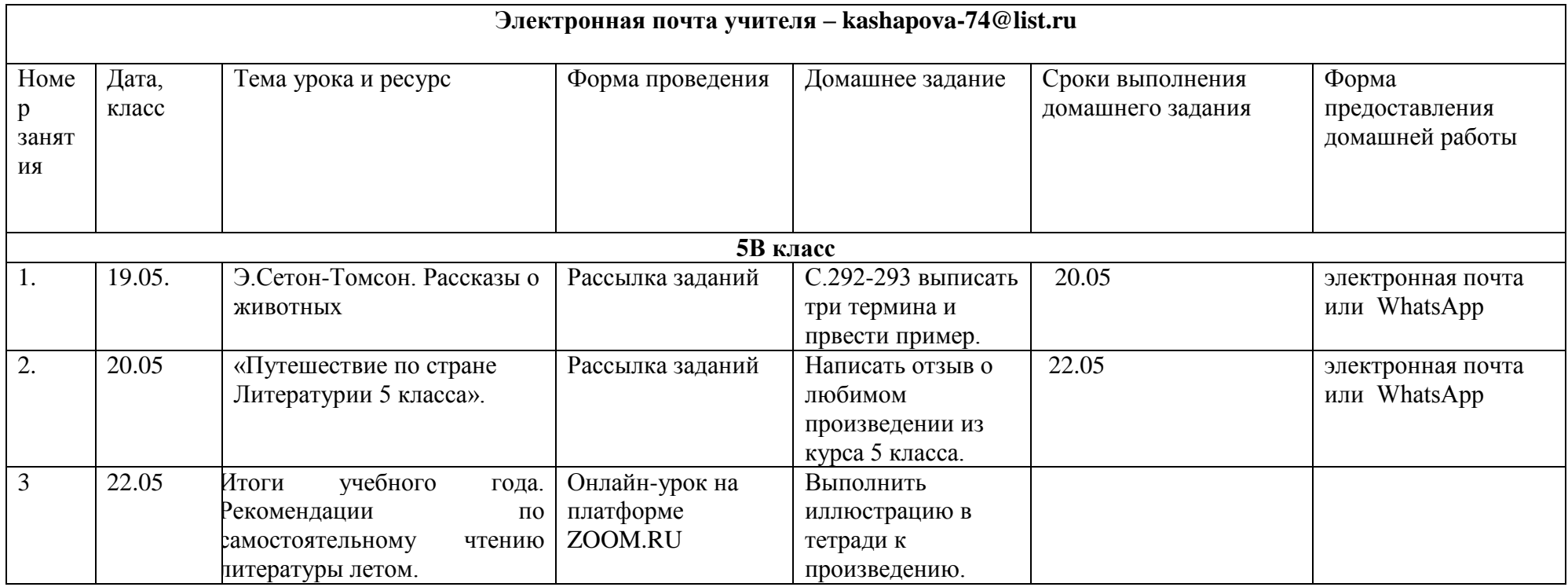